## **Vorgangserfassung - Menüband**

Das Menüband der Erfassungsmaske für Vorgänge hat zwei statische Hauptregister (DATEI und START) sowie ein kontextsensitives Register, welches je nach ausgewähltem Register im Hauptbereich der Erfassungsmaske die für diesen Bereich zur Verfügung stehenden Werkzeuge und Funktionen anzeigt.

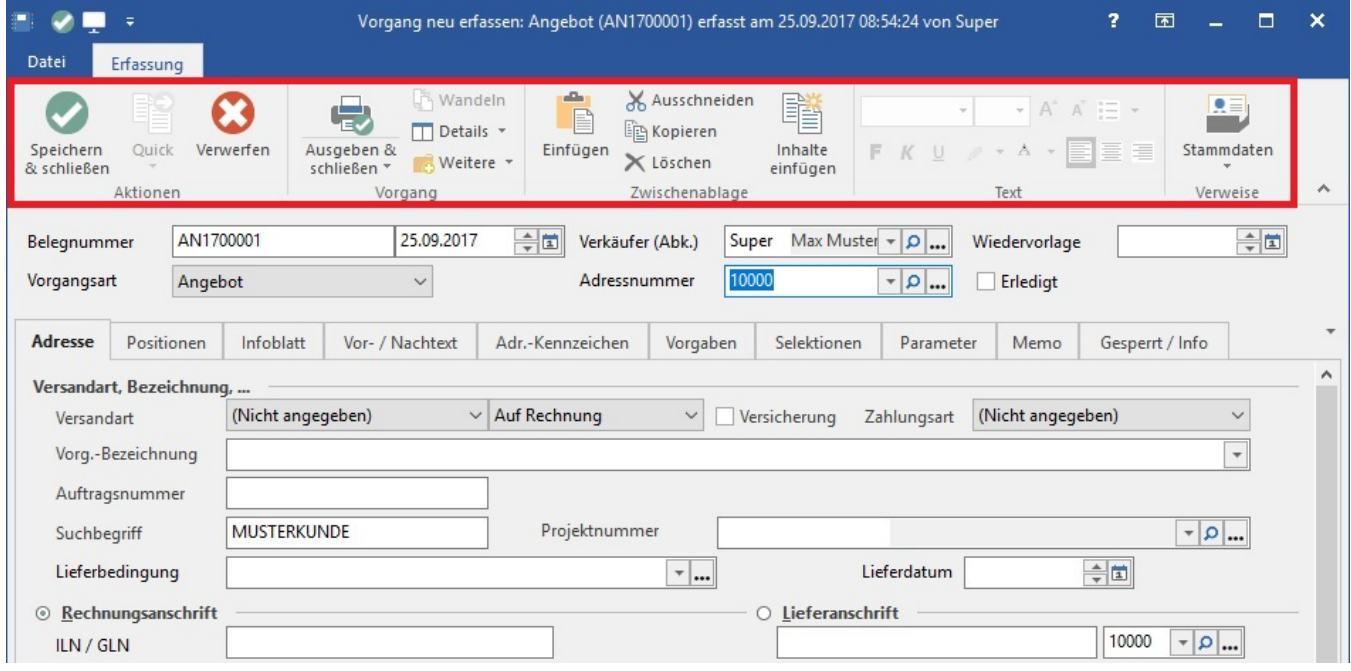